I think that the "visual unification" section should be updated when Slackware 14 is released. We will then have oxygen-gtk2 package as part of KDE 4.8.5 which will offers the perfect way to unify GTK2 applications in the Qt environment.

Perhaps we should take a lot of the information available in the Arch Wiki: [https://wiki.archlinux.org/index.php/Uniform\\_Look\\_for\\_Qt\\_and\\_GTK\\_Applications](https://wiki.archlinux.org/index.php/Uniform_Look_for_Qt_and_GTK_Applications) and add that to a separate article which we can link to from this KDE page? — [Eric Hameleers](https://docs.slackware.com/wiki:user:alienbob) 2012/09/06 02:13

There is a typo in the ["Adding KDE to an existing install](https://docs.slackware.com/slackware:kde#adding_kde_to_an_existing_install)" section:

If KDE was not selected during the installation process, it **and** can be installed later by:

— [Yuri Tretyakov](https://docs.slackware.com/wiki:user:ytret) 2017/07/17 13:39 (UTC)

From: <https://docs.slackware.com/>- **SlackDocs**

Permanent link: **<https://docs.slackware.com/talk:slackware:kde>**

Last update: **2017/07/17 13:40 (UTC)**

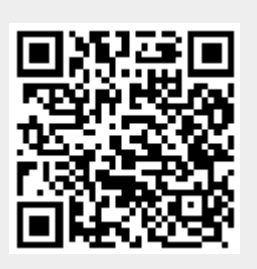